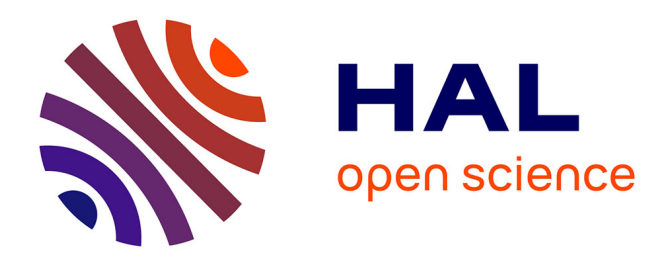

# **NODeJ: an ImageJ plugin for 3D segmentation of nuclear objects**

Tristan Dubos, Axel Poulet, Geoffrey Thomson, Emilie Péry, Frédéric

Chausse, Christophe Tatout, Sophie Desset, Josien van Wolfswinkel, Yannick

Jacob

# **To cite this version:**

Tristan Dubos, Axel Poulet, Geoffrey Thomson, Emilie Péry, Frédéric Chausse, et al.. NODeJ: an ImageJ plugin for 3D segmentation of nuclear objects. BMC Bioinformatics, 2022, 23 (1), pp.216.  $10.1186/\mathrm{s}12859\text{-}022\text{-}04743\text{-}6$  . inserm-03692276

# **HAL Id: inserm-03692276 <https://inserm.hal.science/inserm-03692276>**

Submitted on 9 Jun 2022

**HAL** is a multi-disciplinary open access archive for the deposit and dissemination of scientific research documents, whether they are published or not. The documents may come from teaching and research institutions in France or abroad, or from public or private research centers.

L'archive ouverte pluridisciplinaire **HAL**, est destinée au dépôt et à la diffusion de documents scientifiques de niveau recherche, publiés ou non, émanant des établissements d'enseignement et de recherche français ou étrangers, des laboratoires publics ou privés.

# **SOFTWARE**

# **Open Access**

# NODeJ: an ImageJ plugin for 3D segmentation of nuclear objects

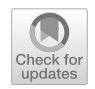

Tristan Dubos<sup>1,2†</sup>, Axel Poulet<sup>3†</sup>, Geoffrey Thomson<sup>3</sup>, Emilie Péry<sup>2</sup>, Frédéric Chausse<sup>2</sup>, Christophe Tatout<sup>1</sup>, Sophie Desset<sup>1\*</sup>, Josien C. van Wolfswinkel<sup>3\*</sup> and Yannick Jacob<sup>3\*</sup>

† Tristan Dubos and Axel Poulet contributed equally

\*Correspondence: sophie.desset@uca.fr; josien.van. wolfswinkel@yale.edu; yannick. jacob@yale.edu

<sup>1</sup> GReD, CNRS, INSERM, Université Clermont Auvergne, Clermont-Ferrand, France 2 Institut Pascal, Université Clermont Auvergne, Clermont-Ferrand, France <sup>3</sup> Department of Molecular, Cellular and Developmental Biology, Faculty of Arts and Sciences, Yale University, New Haven, USA

# **Abstract**

**Background:** The three-dimensional nuclear arrangement of chromatin impacts many cellular processes operating at the DNA level in animal and plant systems. Chromatin organization is a dynamic process that can be afected by biotic and abiotic stresses. Three-dimensional imaging technology allows to follow these dynamic changes, but only a few semi-automated processing methods currently exist for quantitative analysis of the 3D chromatin organization.

**Results:** We present an automated method, Nuclear Object DetectionJ (NODeJ), developed as an imageJ plugin. This program segments and analyzes high intensity domains in nuclei from 3D images. NODeJ performs a Laplacian convolution on the mask of a nucleus to enhance the contrast of intra-nuclear objects and allow their detection. We reanalyzed public datasets and determined that NODeJ is able to accurately identify heterochromatin domains from a diverse set of *Arabidopsis thaliana* nuclei stained with DAPI or Hoechst. NODeJ is also able to detect signals in nuclei from DNA FISH experiments, allowing for the analysis of specifc targets of interest.

**Conclusion and availability:** NODeJ allows for efficient automated analysis of subnuclear structures by avoiding the semi-automated steps, resulting in reduced processing time and analytical bias. NODeJ is written in Java and provided as an ImageJ plugin with a command line option to perform more high-throughput analyses. NODeJ can be downloaded from <https://gitlab.com/axpoulet/image2danalysis/-/releases> with source code, documentation and further information avaliable at [https://gitlab.com/](https://gitlab.com/axpoulet/image2danalysis) [axpoulet/image2danalysis](https://gitlab.com/axpoulet/image2danalysis). The images used in this study are publicly available at <https://www.brookes.ac.uk/indepth/images/>and<https://doi.org/10.15454/1HSOIE>.

**Keywords:** Heterochromatin organization, Chromocenter, 3D image analysis, 3D DNA FISH analysis

# **Background**

The nucleus is a dynamic and complex structure that changes morphology and organization of its DNA content during development  $[1]$ . The spatial arrangement of chromatin within the nucleus has fundamental consequences for the accessibility and activity of regions of the genome. Changes in the location of heterochromatic domains (also known

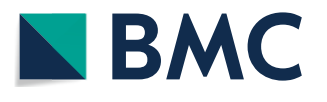

© The Author(s) 2022. **Open Access** This article is licensed under a Creative Commons Attribution 4.0 International License, which permits use, sharing, adaptation, distribution and reproduction in any medium or format, as long as you give appropriate credit to the original author(s) and the source, provide a link to the Creative Commons licence, and indicate if changes were made. The images or other third party material in this article are included in the article's Creative Commons licence, unless indicated otherwise in a credit line to the material. If material is not included in the article's Creative Commons licence and your intended use is not permitted by statutory regulation or exceeds the permitted use, you will need to obtain permission directly from the copyright holder. To view a copy of this licence, visit [http://](http://creativecommons.org/licenses/by/4.0/) [creativecommons.org/licenses/by/4.0/.](http://creativecommons.org/licenses/by/4.0/) The Creative Commons Public Domain Dedication waiver [\(http://creativecommons.org/publi](http://creativecommons.org/publicdomain/zero/1.0/) [cdomain/zero/1.0/\)](http://creativecommons.org/publicdomain/zero/1.0/) applies to the data made available in this article, unless otherwise stated in a credit line to the data.

as chromocenters in *Arabidopsis thaliana* [2]) can have a drastic efect on gene expression [3] and on the maintenance of heterochromatin itself  $[4, 5]$ .

Tree-dimensional (3D) imaging methods are widely used to investigate nuclear morphology [6, 7]. We previously developed a workflow called NucleusJ2.0, designed to compute nuclear morphometric parameters (e.g. shape and size), as well as chromatin organization [8, 9]. While NucleusJ2.0 can automatically detect nuclei in 3D images and compute their general characteristics, further segmentation of subnuclear structures is at best a semi-automated procedure that requires user input. Tis induces limitations for high-throughput data analysis and for achieving consistency when processing a large number of images, while also potentially introducing user bias.

Here, we describe Nuclear Object DetectionJ (NODeJ), a new tool to automatically segment subnuclear objects such as chromocenters and Fluorescence In Situ Hybridization (FISH) signals. NODeJ implements an algorithm based on a Laplacian convolution [10]. Tis results in an increase in the contrast of objects of interest and allows to define a threshold on the enhanced image to obtain the segmented objects. The relevant parameters for the objects detected in the raw images are computed using NucleusJ2.0 methods [9] implemented within NODeJ.

# **Implementation**

NODeJ can be used to process images of nuclei from samples expressing fuorescent reporters, or from fixed tissues or isolated nuclei stained with DNA dyes. The program can be run as an ImageJ plugin through the graphic user interface (GUI) or the command line (CLI) mode to handle large datasets.

Our method is based on a Laplacian algorithm for object boundary detection  $[10]$ . The Laplacian method belongs to a group of mathematical methods for automated segmentation of objects based on the distribution of voxel intensities across an image. Other methods also included in this group are the watershed  $[11, 12]$  and the Isodata algorithms [13]. All of these methods use the distribution of voxel values to defne the connected components of an image [10].

NODeJ assumes one nucleus per image and uses as an input the raw image of the nucleus as well as the mask of this nucleus (binary image of the nucleus) and computes the enhanced image resulting from the Laplacian operator ( $\delta v_x$ ). The voxel values of the enhanced image are used to compute a threshold value  $(t)$ . A thresholding is then applied on the image to segment the fnal objects (Fig. 1).

Starting from the raw image (Fig. 1A), the new voxel value is derived (Fig. 1C) for each voxel  $v_x$ . NODeJ computes a locally averaged new value  $\delta v_x$  inside the mask of the nucleus (Fig. 1B), defned as:

$$
\delta \nu_x = \frac{1}{s} \sum_{\nu_y \in N(s)} \nu_x - \nu_y
$$

where  $N(s)$  is the neighborhood (of size *s*) of  $v_x$ . The size (*s*) is defined by the user for small nuclei (volume < 50  $\mu$ m<sup>3</sup>), or automatically adjusted for larger nuclei (s = s · 2.5). If the neighborhood voxel tested  $(v_y)$  is outside the mask, the algorithm ignores it and goes to the next  $v_y$ .

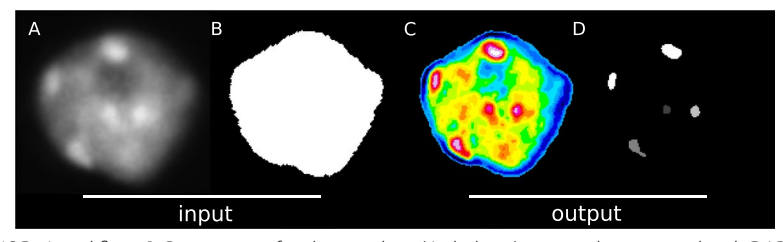

**Fig. 1** NODeJ workfow. **A**. Raw image of a plant nucleus (*A. thaliana*) at interphase stained with DAPI from [14]. **B**. Image of the segmented nucleus obtained with NucleusJ2.0. **C**. Image obtained with NODeJ. High voxel values are shown in red and low values are shown in blue. **D**. The resulting segmented image, in which each object (i.e. connected component) can be analyzed individually

Once the enhanced image is obtained (Fig. 1C), its signal is smoothed using a Gaussian blur filter from ImageJ  $[15]$ . Then, the threshold value t is computed (using the enhanced image) as  $t = \overline{x} + stdev \cdot f$ , where f is a factor defined by the user (for the whole dataset) and automatically adjusted  $(f = f + 1)$  for large nuclei (volume > 50  $\mu$ m<sup>3</sup>),  $\bar{x}$  being the average of voxel values from the enhanced image and stdev being the standard deviation from the same image (Fig.  $1C$ ). Finally, the connected components of the binary image, obtained by applying the threshold  $t$ , are defined using the library MorphoLibJ [16] (Fig. 1D).

# **Results and discussion**

NODeJ requires raw images [e.g. DNA staining (Figs. 2 and 3) or FISH (Fig. 4)] and a mask of the nuclei as input. The mask can be generated by NucleusJ2.0 (Fig. 1B). All boundaries of the nuclei need to be included in the two input images.

To demonstrate the performance of NODeJ, we generated and analyzed an artifcial dataset of 3D nuclei (Additional fle 4: Fig. S1 , Additional fle 1), and subsequently processed several publicly-available datasets. Public data analyzed consisted of three diferent *A. thaliana* datasets [8, 9, 14] stained with DAPI or Hoechst, which were analyzed with NODeJ to identify and characterize chromocenters, and one dataset from a DNA FISH experiment targeting the 180bp repeat, which was used to characterize centromere organization [19]. We also compared the results obtained with NODeJ to a manual count of chromocenter number or FISH signals (Additional fle 5: Fig. S2).

# **Chromocenter segmentation of 3D nuclear images from Hoechst or DAPI staining**

To demonstrate the ability of NODeJ to segment objects from grayscale images, we frst analyzed the artifcial dataset containing images with increasing signal-to-noise ratio, and confrmed the robustness of the results detected by our automated method (Additional fle 4: Fig. S1). To further validate NODeJ, we then compared the results obtained by performing a manual count (52 nuclei for the Hoechst staining experiment, and 61 nuclei for the FISH experiment) to the NODeJ results. We observed similar results from the two methods (manual or automated via NODeJ) used to determine the number of chromocenters or FISH signals (Additional fle 5: Fig. S2).

Following validation, we reanalyzed several datasets of nuclei stained with DNA dyes. Arpòn et al. [14] published images of isolated nuclei from various tissues from

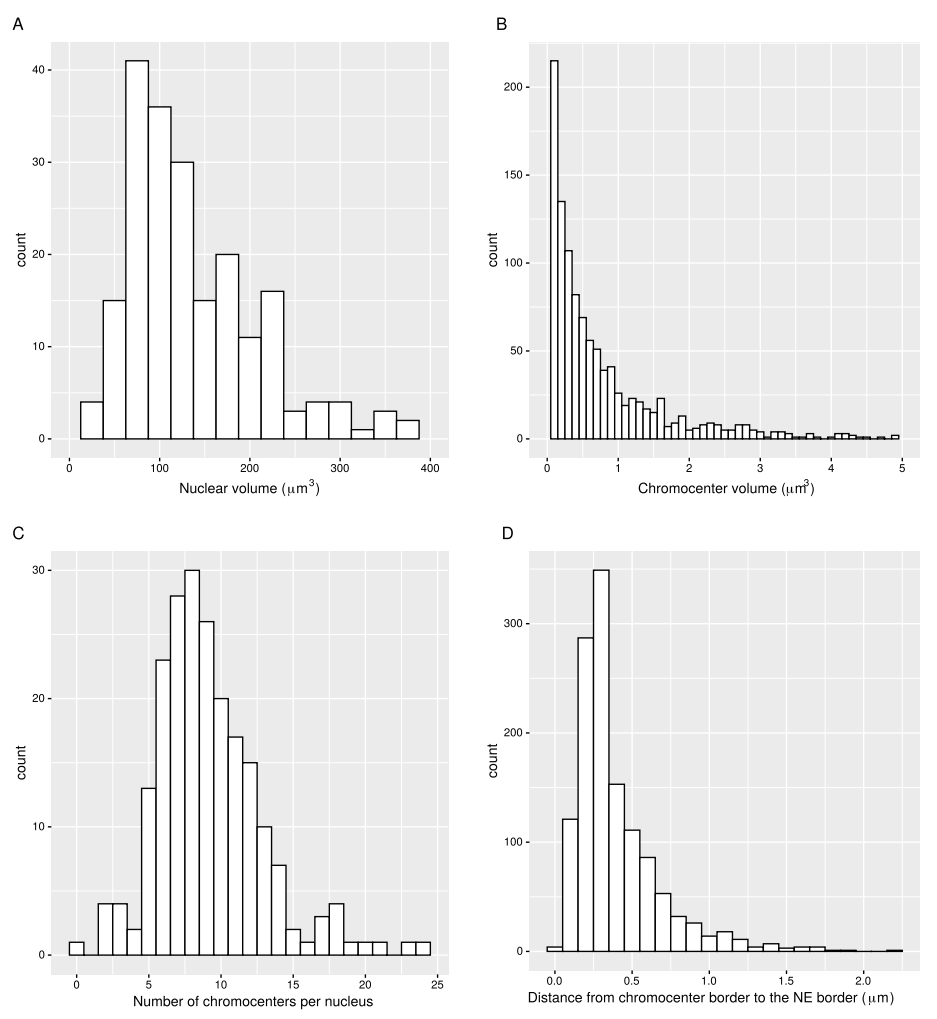

**Fig. 2** Analysis of *A. thaliana* wild type nuclei with NODeJ. Results obtained from Arpòn et al. [14] describing chromocenters from isolated wild type nuclei (n=212) extracted from whole plants (Additional fle 1). A–D. Histograms of chromocenters and nucleus characteristics. The histograms show the repartition of nuclear volume (**A**), the chromocenter volume (**B**), the chromocenter number per nucleus (**C**) and their distance to the nuclear envelope (**D**). The segmentation of the nuclei was obtained using NucleusJ2.0 with default parameters [9]. Histograms were made using various R packages [17, 18] (Additional fle 2 and 3 describe the computed parameters)

wild type plants 18 days after germination (dag) (n=212 nuclei) showing different levels of endoreduplication (i.e. ploidy level) and therefore diferent numbers of chromocenters. They analyzed the spatial organization of the chromocenters and showed that these heterochromatic domains are located at the nuclear periphery. This finding is in agreement with a previous report using whole-mount staining of cotyledons of *A. thaliana*, which revealed that chromocenters were localized at the nuclear periphery in the two cell types of the leaf epidermis [5].

First, we used NucleusJ2.0 [9] to obtain the masks of the nuclei from the Arpòn et al.  $[14]$  dataset. The distribution of nuclear volume as detected by NucleusJ2.0 was similar to that reported in the previous publication (centered  $\approx 100$   $\mu\text{m}^3)$  (Fig. 2A)

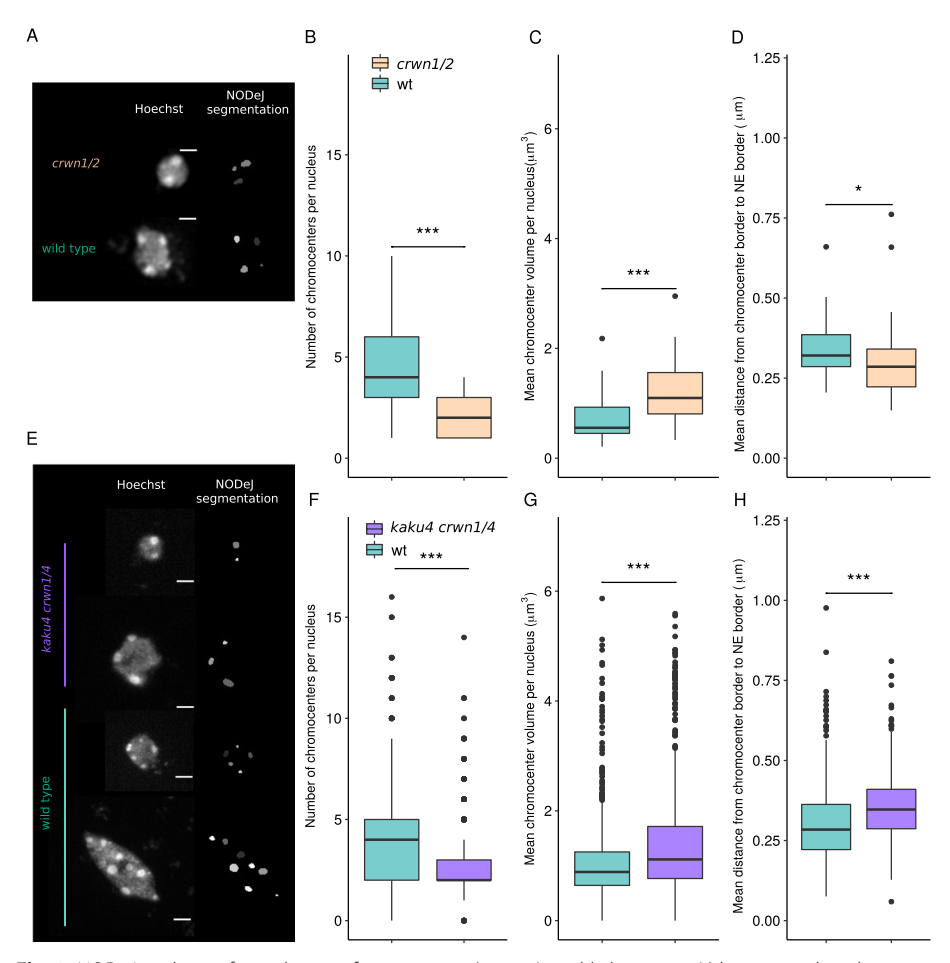

**Fig. 3** NODeJ analyses of two datasets from mutants (*crwn1/2* and *kaku4 crwn1/4*) known to alter chromatin organization in *A. thaliana* cotyledon epidermis. **A**. Z-projection of guard cell nuclei (diploid cell) of wild type and *crwn1/2* mutant leaf epidermis, stained with Hoechst as well as the NODeJ image result (scale bar 2 μm3 ). *crwn1/2* mutants (n=39) and wild type plants (n=38) from Poulet et al. [8] (Additional fle 1). **B**. Number of chromocenters. **C**. Mean chromocenter volume per nucleus. **D**. Mean distance from chromocenter border to the nuclear envelope per nucleus. **E**. Z-projection of epidermis (diploid and polyploid cells) of wild type and *kaku4 crwn1/4* mutant, stained with Hoechst as well as the NODeJ image result (scale bar 2 μm<sup>3</sup> ). *kaku4 crwn1/4* triple mutant (n=851) and wild type plants (n=609) from Dubos et al. [9] (Additional fle 1). **F**. Number of chromocenters. **G**. Mean chromocenter volume per nucleus. **H**. Mean distance from chromocenter border to the nuclear envelope per nucleus. Mann-Whitney U test *P*-value: \* ≤0.05, \*\*\* ≤0.001. Box plots and statistical tests were made using various R packages [17, 18, 21] (Additional fle 2 and 3 describe the computed parameters)

[14]. We then used NODeJ to detect the size and the number of individual chromocenters for each nucleus. We found that 91% of chromocenters had a volume < 1  $\mu$ m<sup>3</sup>(Fig. 2B), and we detected an average of 8 chromocenters per nucleus (Fig. 2C), comparable to the values found in Arpòn et al. [14]. We also analyzed the radial distance from the chromocenter boundary to the nearest border of the nuclear envelope. 75.5% of detected chromocenters were under 0.6  $\mu \text{m}^{3}$  from the nuclear periphery (Fig. 2D) compared to 80% in the original study [14]. All together, the results obtained with NODeJ are in agreement with previously published results.

Next, we tested whether NODeJ is able to detect known characteristics of the nuclear periphery mutants *crwn1/2* [20] and *kaku4 crwn1/4* [9] from the datasets of Poulet et al.

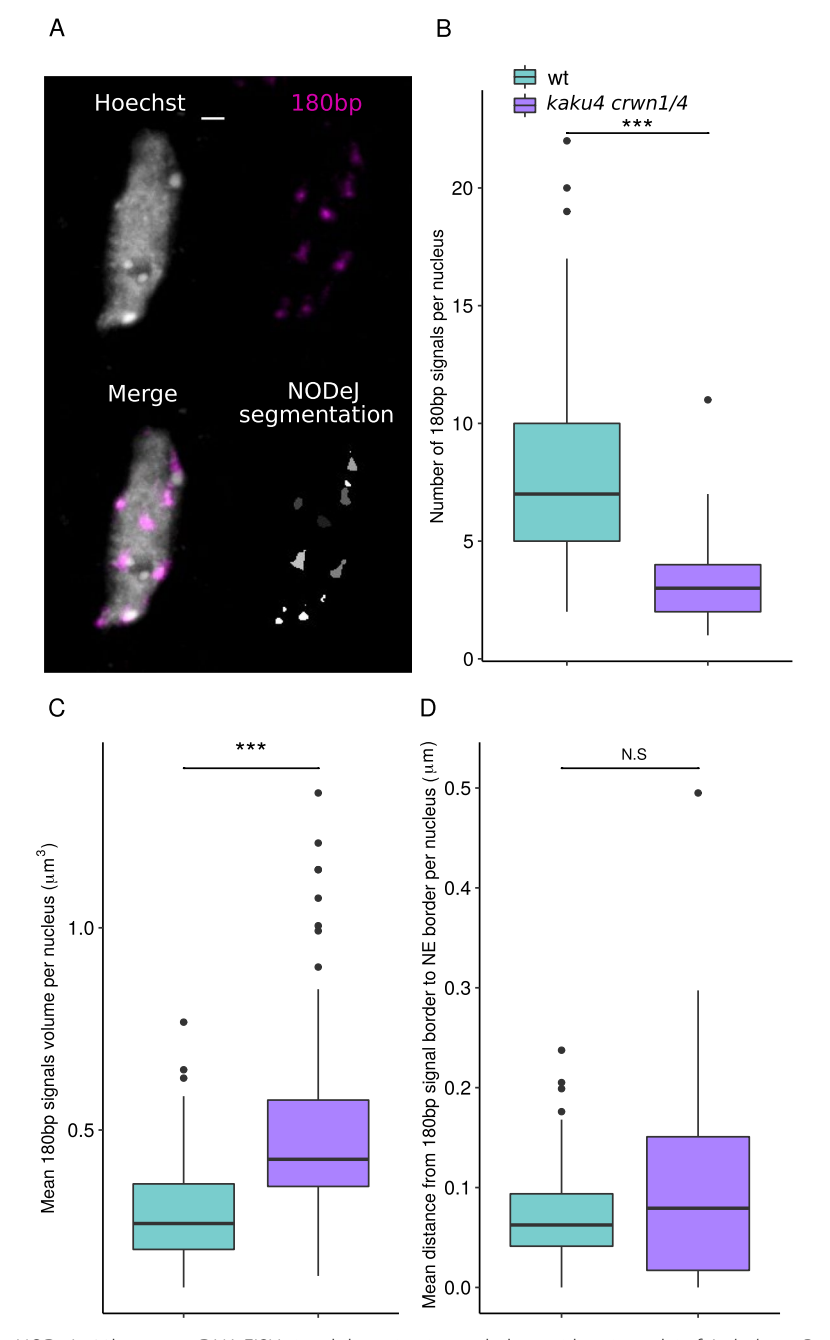

**Fig. 4** NODeJ 180bp repeat DNA FISH signal detection in cotyledon epidermis nuclei of *A. thaliana*. Results from the analysis of DNA FISH experiments of *kaku4 crwn1/4* triple mutants (n = 93) and wild type (n = 65) from the Dubos et al. [9] dataset (Additional fle 1). **A**. Z-projection of 3D DNA FISH of a wild type pavement cell nucleus (scale bar 2 μm3 ). The boxplots show: **B**. the number of of 180bp repeat signals per nucleus, **C**. the mean 180bp repeat signal volume per nucleus, **D**. the mean distance from 180bp repeat signal border to the nuclear envelope. Mann-Whitney U test *P*-value: \* ≤0.05, \*\*\* ≤0.001. Box plots and statistical tests were made using various R packages [17, 18, 21] (Additional fles 2 and 3 describe the computed parameters)

[8] and Dubos et al. [9]. These mutants are known to alter nuclear morphology, chromatin organization and gene expression [8, 9, 20]. The *crwn1/2* and *kaku4 crwn1/4* mutant nuclei have a reduced number of chromocenters which are increased in volume compared to the chromocenters in wild type plants  $[8, 9, 20]$ . The nuclear images of Poulet et al. [8] (39 *crwn1/2* mutant nuclei and 38 wild type nuclei) and Dubos et al. [9] (851 *kaku4 crwn1/4* nuclei and 609 wild type nuclei) were acquired from the epidermis of whole-mount cotyledons (13 dag) stained with Hoechst (Fig. 3A, E). Our results show that NODeJ correctly detected the previously reported changes in heterochromatin organization in the guard cells (i.e. diploid cells forming the stomates in the leaf epidermis) of the  $crwn1/2$  mutant (Fig. 3B, C, D). We observed a smaller number of chromocenters (Fig. 3B), an increase of their volumes (Fig. 3C), and a slight decrease in the distance between the chromocenter periphery and the nuclear periphery (Fig. 3D) [20]. Similar results were obtained by comparing *kaku4 crwn1/4* triple mutants and wild type nuclei from the epidermis. We observed a decrease in the number of chromocenters per nucleus (average of 2.78 chromocenters per nucleus in the mutant and 4.25 for the wild type) (Fig. 3F), a 25% increase of their volumes (Fig. 3G), and an increase in the distance between the chromocenters and the nuclear envelope in the triple mutant (Fig. 3H). These differences in the *kaku4 crwn1/4* mutants obtained with NODeJ are similar to the previously published characterization of chromocenters in this mutant [9].

# **3D DNA FISH signal segmentation via NODeJ**

The 180bp repeat sequence is one of the constituents of chromocenters in *A. thaliana*, and its disorganization can impact heterochromatin silencing [5]. Dubos et al. [9] published a 3D image dataset of a FISH experiment labeling the 180bp repeats in *kaku4 crwn1/4* and wild type nuclei (Fig. 4A). We applied NODeJ to segment and analyze the FISH signals in these images. The results from this analysis are similar to those obtained with Hoechst staining of nuclei from the same tissue and at the same developmental stage (Fig. 3F, G, H). The number of 180bp repeat signals observed (Fig. 4B) was reduced in the kaku4 crwn1/4 mutant compared to the wild type. The results obtained from the NODeJ analysis of the 3D FISH are consistent with the results obtained from the Hoechst staining (Fig. 3F). We also found an increase in the volume of the 180bp repeat FISH signals in the mutant compared to the wild type (Fig. 4C). However, we did not detect a signifcant change in the position of the 180bp repeats in the mutant (Fig. 4D), which is in contrast with the chromocenter position as analyzed in the Hoechst-stained images (Fig. 3H). Overall, the conclusions reached from using NODeJ are consitent with the results obtained with manual segmentation and analysis using NucleusJ2.0 [9].

## **Comparison of object detection between NODeJ and NucleusJ2.0**

The chromocenter segmentation method available in NucleusJ2.0 uses the same input fles as NODeJ, but applies a watershed immersion algorithm on the raw images [11, 12]. Tis method in NucleusJ2.0 partitions the nucleus mask into a number of region intensities based on voxel values. The values of each region are weighed to create a map of contrast between neighbouring regions [22]. Subsequently, the user manually applies a specifc thresholding to each image obtained by this method using the ImageJ GUI. This segmentation method works well to obtain a set of high intensity regions of interest to describe the nuclear chromatin organization, but the manual thresholding is slow ( $≈$  60 nuclei/hour). In addition, because the threshold is defined by the user, consistency between experiments, and even between nuclei, is not guaranteed. Therefore, this step represents a bottleneck for high-throughput analyses of nuclear images. In contrast,

using NODeJ signifcantly accelerates the analysis of large datasets. For example, the analyses of the four diferent datasets (a total of 2014 nuclei [8, 9, 14]) using NODeJ took approximately 125 minutes of computational time, compared to  $\approx$  33 hours of manual labor if analyzed via NucleusJ2.0.

In order to further compare the results obtained from NODeJ and NucleusJ2.0, we used the wild type nuclei available in Poulet et al. [8] and Dubos et al. [9]. We found that segmentation by NODeJ and NucleusJ2.0 detected similar objects, but in both datasets, the objects defned by NODeJ tended to be fewer and larger (Fig. 5). For example, we sometimes observed in the FISH analysis (Fig. 5D) that the two programs detected the same regions, but NucleusJ2.0 defned several objects whereas NODeJ only identifed one object. Therefore, the number of centromeric regions expected from the DNA FISH of 180bp repeats can be overestimated in larger nuclei by NucleusJ2.0. However, even though NucleusJ2.0 sometimes incorrectly defnes subnuclear structures, this method still reveals the expected diferences in comparisons between mutants and wild type.

# **Conclusion**

Here, we presented NODeJ, a new software tool for automated detection of subnuclear structures. We demonstrated the accuracy of NODeJ by reanalyzing three public datasets of 3D nuclear images of *A. thaliana*. NODeJ was used for detection and quantifcation of two types of subnuclear structures in mutants with altered chromatin organization included in these datasets. Our results are in agreement with published assessments of these *A. thaliana* mutants.

Our main conclusion is that NODeJ is an efective novel tool for the automated segmentation of nuclear images, and is able to accurately identify heterochromatic domains from a diverse set of *A. thaliana* nuclei. NODeJ was developed as an extension of NucleusJ2.0 and allows for rapid automated analysis of subnuclear structures by eliminating the semi-automated steps inherent to the use of NucleusJ2.0, resulting in reduced processing time and biases in the analysis. Our method will also be valuable for the preparation of training datasets for machine learning applications by reducing time spent during manual segmentation.

In this study, we validated the NODeJ method by analyzing characteristics of heterochromatin domains. However, we believe that the utility of this tool could be extended to other datasets such as those obtained by nucleolar labeling or even for analysis of subcellular organelles outside of the nucleus (e.g. mitochondria). The ability to extend NODeJ to additional datasets will depend on the specifc subcellular structures of interest being investigated. In conclusion, our study shows that NODeJ is a valuable approach to overcome the computational bottleneck of image analysis.

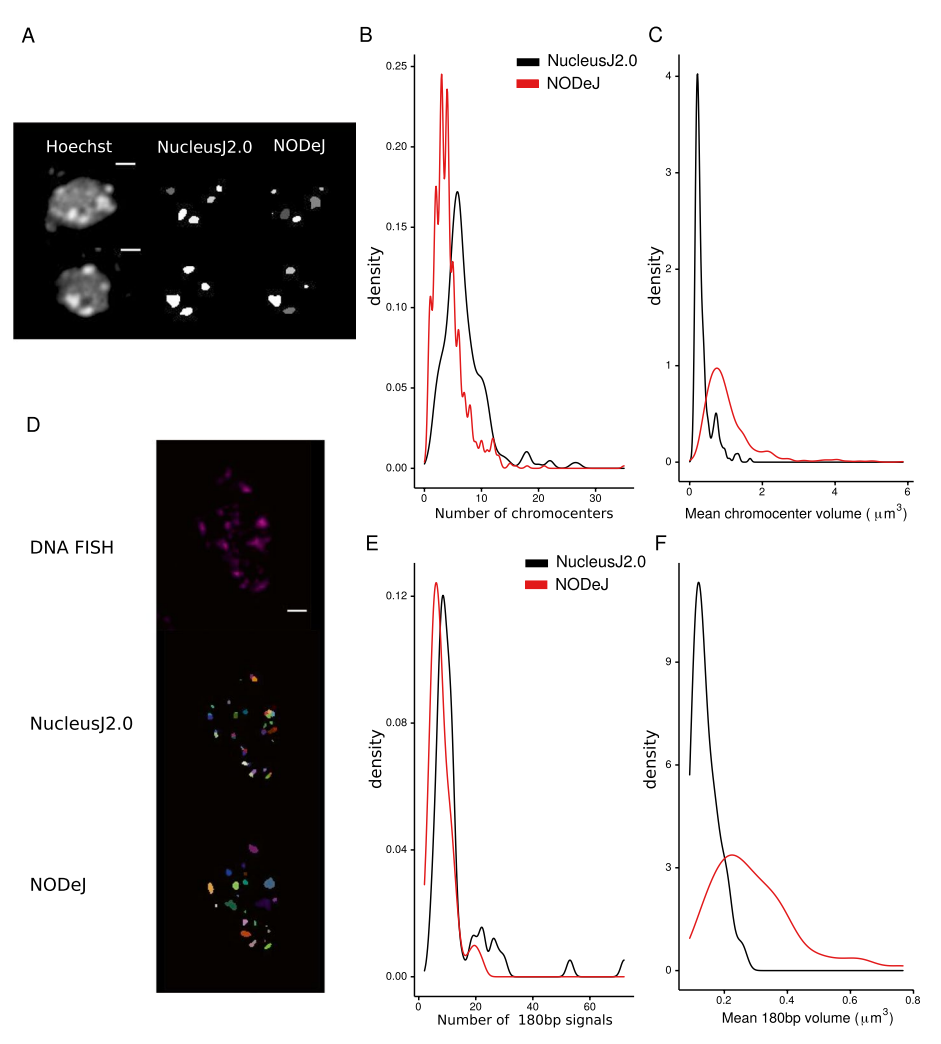

Fig. 5 Comparison of chromocenters and FISH signals obtained with NucleusJ2.0 and NODeJ. The results were obtained from wild type nuclei from Poulet et al. [8] and Dubos et al. [9]. We used the published results [8, 9] for the NucleusJ2.0 results (Hoechst  $n = 253$ ) and reanalyzed the global set of wild type nuclei available for NODeJ results (Hoechst n = 719) (Additional file 1). A–C comparison of Hoechst staining analysis. **A**. Z-projection of nuclei (Hoechst staining), and NucleusJ2.0 and NODeJ segmentation results (scale bar 2 μm3 ). The denstity plots show the repartition of the number of chromocenters per nucleus (**B**) and the mean chromocenter volume per nucleus (**C**). **D**–**F** comparison of FISH analysis. **D**. Z-projection of nuclei (180bp repeats FISH) and segmentation results from NucleusJ2.0 and NODeJ (scale bar 2 μm<sup>3</sup> , each color is an individual object). Red arrows indicate the same region identifed as two objects by NucleusJ2.0 and one object by NODeJ. The denstity plots show the repartition of the number of FISH signals per nucleus ( $n = 68$ ) for NODeJ and NucleusJ2.0 results) (**E**), the mean FISH signals volume per nucleus (**F**). Density plots were made using various R packages [17, 18] (Additional fles 2 and 3 describe the computed parameters)

# **Availability and requirements**

Project name: NODeJ Project home page: <https://gitlab.com/axpoulet/image2danalysis> Operating system(s): Platform independent Programming language: Java Other requirements: Java 10 or higher License: GPL-3.0

Any restrictions to use by non-academics: None other than derivatives must follow GPL-3.0

#### **Abbreviations**

- FISH Fluorescence in situ hybridization<br>3D Three dimensional
- Three dimensional
- dag Days after germination
- GUI Graphical user interface<br>CLI Command line interface Command line interface
- 

# **Supplementary Information**

The online version contains supplementary material available at [https://doi.org/10.1186/s12859-022-04743-6.](https://doi.org/10.1186/s12859-022-04743-6)

**Additional fle 1**. Results of NODeJ analysis. List of output parameters obtained for each nucleus and for each chromocenter of the four datasets used in NODeJ validation [8, 9, 16]. The diferent parameters are explained in the Additional fles 2 and 3.

**Additional fle 2**. 3D nuclear parameters List of output parameters from NODeJ after 3D image analysis (Extracted from NucleusJ2.0 [9]) in NucAndCcParameters3D.tab fle. Each line corresponds to a single nucleus.

**Additional fle 3**. 3D chromocenter parameters. List of output parameters from NODeJ after 3D image analysis (Extract from NucleusJ [8]) in CcParameters.tab fle. Each line corresponds to one chromocenter detected.

**Additional fle 4: Fig. S1.** Robustness of NODeJ object detection in relation to image noise. Briefy,an artifcial dataset of 1526 individual 3D images of nuclei was generated, and diferent levels of noise were added to generate 9156 images. All images showed variation in the number, position and volume of the chromocenters. We used 3DTools (https://framagit.org/mcib3d/mcib3d-core/-/wikis/home) to make ellipsoids from our initial binary dataset and then shifted the position of chromocenters inside the nucleus [23]. Increasing percentages of salt and pepper noise (5%, 10%, 25%, 50% and 75%) were added with the ImageJ method [14]. NODeJ was then used to calculate the chromocenter parameters within the images using the parameter -isG (Additional fle 1). A. Image representing the z-projection of an artifcial nucleus with increasing levels of noise. B. Fraction of common voxels between the raw images and images with noise (true positive signal). C. The voxels missed by NODeJ due to the noise (i.e. false negative signal). D. False positive voxels, which are signals detected by NODeJ only on images with noise. E. The number of chromocenters. F. Mean chromocenter volume per nucleus. G. Mean distance from the chromocenter border to the nuclear envelope per nucleus. The box plots were made using various R packages [20, 21] (Additional fle 2 and 3 describe the computed parameters)

**Additional fle 5: Fig. S2.** Comparison of results obtained by manual count or with NODeJ. A.Number of chromocenters per nucleus detected manually or by using NODeJ. We manually counted the chromocenters of 52 nucleus images and compared those results with results obtained from NODeJ on the same images. The Pearson correlation factor (R) shows a signifcant correlation between these two results. B. Number of 180bp FISH signals per nucleus detected manually or via NODeJ. We manually counted signals from 61 nucleus images and compared the results with FISH signals detected using NODeJ. Scatter plots and statistical tests were made using various R packages [20, 21] (Additional file 2 and 3 describe the computed parameters).

#### **Acknowledgements**

We thank members of our labs for discussions and advice during the course of this work. We would like to acknowledge professor Nicolas Passat of Reims Champagne-Ardenne University for his advice for NODeJ implementation.

#### **Author contributions**

TD and AP wrote the code, ran computations, performed data analysis, and wrote the majority of the manuscript. EP, FC, CT, SD, GT, YJ and JCvW made substantial contributions and revisions to the manuscript. All authors reviewed and approved the manuscript.

### **Funding**

This project was supported by grants #R35GM128661 and #R35GM128619 from the National Institutes of Health to Y.J and J.C.vW, respectively. Funding support was also provided by 16-IDEX-0001 CAP 20-25 challenge 1, Pack Ambition Recherche project Noyau-HD from the Région Auvergne Rhône-Alpes and the COST-Action INDEPTH (CA16212) to C.T.

#### **Availability of data and materials**

NODeJ can be downloaded from <https://gitlab.com/axpoulet/image2danalysis/-/releases>with source code, documentation and further information avaliable at<https://gitlab.com/axpoulet/image2danalysis>. The images used in this report are available in these links: <https://www.brookes.ac.uk/indepth/images/>and <https://doi.org/10.15454/1HSOIE>.

# **Declarations**

#### **Ethics approval and consent to participate** Not applicable.

### **Consent for publication**

Not applicable.

# **Competing interests**

The authors declare that they have no competing interests.

Received: 29 November 2021 Accepted: 23 May 2022 Published online: 06 June 2022

### **References**

- Jevtić P, Edens LJ, Vuković LD, Levy DL. Sizing and shaping the nucleus: Mechanisms and significance. Curr Opin Cell Biol. 2014;28(1):16–27. <https://doi.org/10.1016/j.ceb.2014.01.003>.
- 2. Fransz P, De Jong JH, Lysak M, Castiglione MR, Schubert I. Interphase chromosomes in Arabidopsis are organized as well defned chromocenters from which euchromatin loops emanate. Proceedings of the National Academy of Sciences of the United States of America. 2002;99(22):14584–9. <https://doi.org/10.1073/pnas.212325299>.
- 3. Bickmore WA, Van Steensel B. Genome architecture: domain organization of interphase chromosomes. Cell. 2013;152(6):1270–84. [https://doi.org/10.1016/j.cell.2013.02.001.](https://doi.org/10.1016/j.cell.2013.02.001)
- Jacob Y, Stroud H, Leblanc C, Feng S, Zhuo L, Caro E, Hassel C, Gutierrez C, Michaels SD, Jacobsen SE. Regulation of heterochromatic DNA replication by histone H3 lysine 27 methyltransferases. Nature. 2010;466(7309):987–91. <https://doi.org/10.1038/nature09290>.
- Poulet A, Duc C, Voisin M, Desset S, Tutois S, Vanrobays E, Benoit M, Evans DE, Probst AV, Tatout C. The LINC complex contributes to heterochromatin organisation and transcriptional gene silencing in plants. J Cell Sci. 2017;130(3):590–601. [https://doi.org/10.1242/jcs.194712.](https://doi.org/10.1242/jcs.194712)
- 6. Skinner BM, Johnson EEP. Nuclear morphologies: their diversity and functional relevance. Chromosoma. 2017;126(2):195–212.<https://doi.org/10.1007/s00412-016-0614-5>.
- 7. Kemeny S, Tatout C, Salaun G, Pebrel-Richard C, Goumy C, Ollier N, Maurin E, Pereira B, Vago P, Gouas L. Spatial organization of chromosome territories in the interphase nucleus of trisomy 21 cells. Chromosoma. 2018;127(2):247–59.<https://doi.org/10.1007/s00412-017-0653-6>.
- 8. Poulet A, Arganda-Carreras I, Legland D, Probst AV, Andrey P, Tatout C. NucleusJ: an imageJ plugin for quantifying 3D images of interphase nuclei. Bioinformatics. 2015;31(7):1144–6. [https://doi.org/10.1093/bioinformatics/btu774.](https://doi.org/10.1093/bioinformatics/btu774)
- 9. Dubos T, Poulet A, Gonthier-Gueret C, Mougeot G, Vanrobays E, Li Y, Tutois S, Pery E, Chausse F, Probst AV, Tatout C, Desset S. Automated 3D bio-imaging analysis of nuclear organization by NucleusJ 2.0. Nucleus. 2020;11(1):315–29. [https://doi.org/10.1080/19491034.2020.1845012.](https://doi.org/10.1080/19491034.2020.1845012)
- 10. Gonzalez RC, Woods RE, CV Book vol. 4th Ed. 2018.
- 11. Beucher S, Lantuejoul C. Use of watersheds in contour detection. International Workshop on Image Processing: Real-time Edge and Motion Detection/Estimation (1979).<http://www.citeulike.org/group/7252/article/4083187>
- 12. Vincent L, Soille P. Watersheds in digital spaces: an efficient algorithm based on immersion simulations. IEEE Trans Pattern Anal Mach Intell. 1991;13(6):583–98. [https://doi.org/10.1109/34.87344.](https://doi.org/10.1109/34.87344)
- 13. Ridler TW, Calvard S. Picture thresholding using an interactive selection method. IEEE Trans Syst Man Cybern smc. 1978;8(8):630–2.
- 14. Arpòn J, Sakai K, Gaudin V, Andrey P. Spatial modeling of biological patterns shows multiscale organization of Arabidopsis thaliana heterochromatin. Sci Rep. 2021;11(1):1–17. [https://doi.org/10.1038/s41598-020-79158-5.](https://doi.org/10.1038/s41598-020-79158-5)
- 15. Schneider CA, Rasband WS, Eliceiri KW. NIH image to imageJ: 25 years of image analysis. Nat Methods. 2012;9(7):671–5. <https://doi.org/10.1038/nmeth.2089>[arXiv:1011.1669v3](http://arxiv.org/abs/1011.1669v3).
- 16. Legland D, Arganda-Carreras I, Andrey P. MorphoLibJ: integrated library and plugins for mathematical morphology with ImageJ. Bioinformatics. 2016;32(22):3532–4. [https://doi.org/10.1093/bioinformatics/btw413.](https://doi.org/10.1093/bioinformatics/btw413)
- 17. R Core Team: R: A Language and Environment for Statistical Computing. R Foundation for Statistical Computing, Vienna, Austria (2021). R Foundation for Statistical Computing.<https://www.R-project.org/>
- 18. Wickham H. ggplot2: Elegant graphics for data analysis. 2016
- 19. Nagaki K, Talbert PB, Zhong CX, Dawe RK, Henikof S, Jiang J. Chromatin immunoprecipitation reveals that the 180-bp satellite repeat is the key functional DNA element of Arabidopsis thaliana centromeres. Genetics. 2003;163(3):1221–5.<https://doi.org/10.1093/genetics/163.3.1221>.
- 20. Wang H, Dittmer TA, Richards EJ. Arabidopsis crowded nuclei (CRWN) proteins are required for nuclear size control and heterochromatin organization. BMC Plant Biol. 2013;13(1):1–13. [https://doi.org/10.1186/1471-2229-13-200.](https://doi.org/10.1186/1471-2229-13-200)
- 21. Constantin A-E, Patil I. ggsignif: R package for displaying signifcance brackets for 'ggplot2'. PsyArxiv (2021). [https://](https://doi.org/10.31234/osf.io/7awm6) [doi.org/10.31234/osf.io/7awm6](https://doi.org/10.31234/osf.io/7awm6)
- 22. Andrey P, Kiêu K, Kress C, Lehmann G, Tirichine L, Liu Z, Biot E, Adenot P-G, Hue-Beauvais C, Houba-Hérin N, Duranthon V, Devinoy E, Beaujean N, Gaudin V, Maurin Y, Debey P. Statistical analysis of 3d images detects regular spatial distributions of centromeres and chromocenters in animal and plant nuclei. PLoS Comput Biol. 2010;6(7):1000853. [https://doi.org/10.1371/journal.pcbi.1000853.](https://doi.org/10.1371/journal.pcbi.1000853)
- 23. Ollion J, Cochennec J, Loll F, Escudé C, Boudier T. TANGO: a generic tool for high-throughput 3D image analysis for studying nuclear organization. Bioinformatics. 2013;29(14):1840–1.<https://doi.org/10.1093/bioinformatics/btt276> ([https://academic.oup.com/bioinformatics/article-pdf/29/14/1840/16915549/btt276.pdf\)](https://academic.oup.com/bioinformatics/article-pdf/29/14/1840/16915549/btt276.pdf).

# **Publisher's Note**

Springer Nature remains neutral with regard to jurisdictional claims in published maps and institutional afliations.